# **Алгоритм рендеринга по методу Монте-Карло петрографических шлифов одноосных кристаллов**

Дмитрий Козлов

Новосибирский государственный университет, Новосибирск, Россия

kozlov@oapmg.sscc.ru

# **Аннотация**

Данная работа посвящена задаче рендеринга петрографических шлифов одноосных кристаллов. Описывается специфическая трехмерная сцена – модель петрографического микроскопа. Особенности алгоритма: а) физически корректная модель взаимодействия света с элементами сцены; б) рендеринг поляризованным лучом; в) учет интерференционных эффектов; г) применение интерференционной карты – аналога карты освещенности Арво. В работе приводятся результаты численных экспериментов и обсуждаются полученные изображения.

*Ключевые слова: Фотореалистический рендеринг, кристаллы, петрографические шлифы, двойное лучепреломление, поляризация, дисперсия, интерференция.*

# **1. ВВЕДЕНИЕ**

Кристаллы в общем случае являются анизотропными средами, которые проявляют ряд оптических свойств, несвойственных изотропным средам, например, двойное лучепреломление и плеохроизм [1]. В работах [2-4] рассмотрены алгоритмы рендеринга с учѐтом поляризации света, а в работе [5] предложен физически корректный алгоритм рендеринга одноосных кристаллических агрегатов.

В обычных сценах интерференция не оказывает существенного влияния, однако, в таких специфичных, как сцены со шлифами, этим эффектом пренебрегать нельзя. В связи с необходимостью учѐта интерференции отметим работу [6], где рассматривается реалистический рендеринг при наличии на объектах сцены тонкоплѐночных покрытий.

# **2. ВИЗУАЛИЗАЦИЯ ШЛИФОВ**

# **2.1 Изучение шлифов**

Петрографический шлиф – это тонкая пластинка горной породы толщиной 10-30 мкм. К обеим сторонам такой пластинки с каждой стороны приклеиваются две тонких стеклянных пластинки, отшлифованных с внешней от шлифа стороны. Пластинки приклеиваются с помощью канадского бальзама, который имеет оптические характеристики близкие к характеристикам стекла. Размер стандартного шлифа примерно 2x4 см.

При изучении минералов в проходящем свете лучи света проходят через скрещенные поляризаторы (направления пропускания поляризаторов перпендикулярны друг другу), расположенные параллельно шлифу по разные стороны от него [7]. Видимая окраска шлифа определяется возникающими в срезе интерференционными эффектами. Различают два способа изучения шлифов в проходящем свете: в параллельном (ортоскопия) и сходящемся (коноскопия) свете. В первом случае все лучи падают на шлиф перпендикулярно, а во втором случае – конусом с вершиной внутри среза.

## **2.2 Схема распространения лучей**

Рассмотрим схему распространения лучей в случае ортоскопии. Источник белого света (CIE D65) расположен в верхней части сцены (верхняя жирная линия на рис. 1).

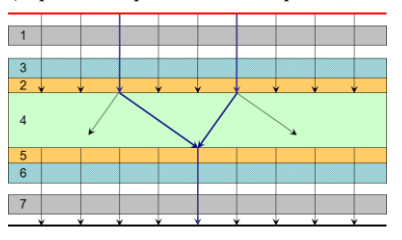

**Рис. 1.** Схема распространения лучей при изучении шлифа методом ортоскопии

Луч, испущенный источником, обладает естественной поляризацией, т.е. не поляризован.

- 1. При прохождении поляризатора (1) луч становится линейно поляризованным.
- 2. Далее луч проходит через слой стекла (3) и слой канадского бальзама (2).
- 3. При преломлении на верхней границе кристалла (4) луч расщепляется на два луча (обыкновенный и необыкновенный). Пусть при входе в кристалл фаза равна нулю.
- 4. Распространяясь в кристалле (4) по различным направлениям и с различной скоростью, лучи на выходе приобретают разность фаз. Поскольку плоскости границ кристалла параллельны друг другу, то после преломления на второй границе лучи приобретают направление, которое было до преломления на первой границе, т.е. перпендикулярно кристаллической пластинке.
- 5. Далее лучи проходят слои канадского бальзама (5) и стекла (6).
- 6. Проходя через второй поляризатор (направление пропускания поляризатора перпендикулярно первому), лучи приобретают одинаковое направление поляризации.
- 7. Набор всех лучей представляет собой набор пар с фиксированной разностью фаз, а, следовательно, при выходе из поляризатора они интерферируют между собой, образуя устойчивую интерференционную окраску шлифа.

Изображение формируется на матрице "фотоаппарата", которая расположена сразу за поляризатором. На рис. 1 матрица отмечена жирной линией снизу.

Для расчета изображений шлифов с помощью метода коноскопии использовалась схема, приведѐнная на рис. 2. В сцену добавлены две линзы: собирающая (8) и рассеивающая (9). В результате лучи проходят через кристаллическую пластинку (4), фокусируясь в её центре, что и происходит при исследовании шлифов по методу коноскопии. Сцена существенно отличается от реальной сцены петрографического микроскопа, но она реализует суть метода исследования. В реальности используется значительно более сложная система линз и её более точное моделирование входит в дальнейшие планы нашей работы.

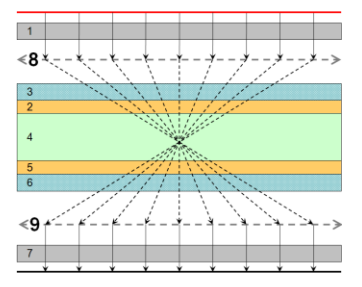

Рис. 2. Схема распространения лучей при изучении шлифа методом коноскопии. Распространение лучей внутри кристалла не показано

## 3. АЛГОРИТМ РЕНДЕРИНГА ШЛИФОВ

Для рендеринга шлифов в работе был выбран подход, основанный на прямой лучевой трассировке по методу Монте-Карло.

#### 3.1 Представление поляризации света

Для учёта эффекта поляризации света в компьютерной графике необходимо иметь возможность представлять состояние поляризации луча в удобной для компьютерных расчётов форме. Кроме того, необходимо определить набор правил, позволяющих пересчитывать представление поляризации луча при различных изменениях состояния поляризации луча.

В данной работе используется подход основанных на матрицах когерентности и модификаторах матриц когерентности. Этот подход был ранее использован нами для фотореалистичной визуализации одноосных кристаллов подробнее см. в [5]. В этой работе и в работе [4] описаны все необходимые правила преобразования матриц когерентности при взаимодействии света с полупрозрачными одноосными кристаллическими агрегатами.

#### 3.2 Расчёт интерференции в шлифе

При преломлении в одноосном кристалле образуется один обыкновенный и один необыкновенный луч. Поскольку свет падает перпендикулярно к поверхности шлифа, обыкновенный луч продолжит своё распространение по прямой, совпадающей с направлением распространения падающего луча, а необыкновенный луч отклонится в сторону и будет лежать в плоскости, определяемой перпендикуляром к поверхности шлифа и направлением оптической оси, проведённой через точку падения [7], см. рис. 3.

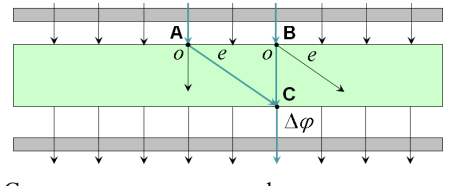

Рис. 3. Схема визуализации шлифа одноосного кристалла. Здесь О и С обозначают соответственно обыкновенный и необыкновенный лучи

Матрица когерентности не содержит полной информации о фазе волны, поэтому для расчёта эффекта интерференции необходимо дополнить описание луча информацией о его фазе, а, именно, информацией о сдвиге фазы относительно какой-либо точки. В данном случае целесообразно хранить информацию о сдвиге фазы относительно точек А и В для обыкновенного и необыкновенного луча соответственно, то есть относительно тех моментов времени, когда лучи зарождаются в кристалле. Таким образом, зададим каждый луч как:

$$
R \equiv \{R_0, R_d, CM, \Delta \varphi\},\tag{1}
$$

здесь  $R_0$  – точка начала луча,  $R_d$  – единичный вектор рас-

пространения луча,  $CM$  – матрица когерентности, а  $\Delta \varphi$  –

сдвиг фазы относительно выбранной точки.

Будем считать, что значения фазы в точках А и В равны 0. Вычислим направления лучей, их состояния поляризации и коэффициенты преломления для обыкновенного и необыкновенного лучей. Тогда на второй границе кристалла фазы для обыкновенного и необыкновенного лучей равны:

$$
\varphi_o = \frac{2\pi}{\lambda} n_o d \text{ if } \varphi_e = \frac{2\pi}{\lambda} n_e d \text{ .}
$$
 (2)

где  $n_{o}$ ,  $n_{e}$  – коэффициенты преломления обыкновенного и необыкновенного лучей,  $d$  – толщина кристаллической пластинки в шлифе,  $\lambda$  – длина волны в вакууме.

После прохождения поляризатора лучи приобретают одну плоскость поляризации и интерферируют. Их общая интенсивность определяется следующим выражением:

$$
I = I_o + I_e + 2\sqrt{I_o I_e} \cos(\varphi_o - \varphi_e),
$$
 (3)

где  $I_o, I_e$  – интенсивности обыкновенного и необыкновенного лучей, соответственно, после прохождения поляризатора.

#### 3.3 Карта интерференции

Поскольку интерферируют только лучи, распространяющиеся по одной прямой, поляризованные в одной плоскости и имеющие одинаковую длину волны, на матрице изображения необходимо сохранять интенсивности, а также направления и состояния поляризации каждого из попавших в камеру лучей. Для решения этой проблемы нами была разработана карта интерференции - аналог карт освещённости [8].

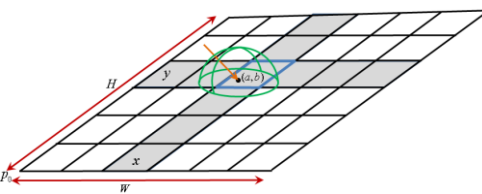

Рис. 4. Схема интерференционной карты

На рис. 4 приведена схема интерференционной карты. В каждой ячейке интерференционной карты хранится информация о лучах, попавших в эту ячейку. Поскольку все лучи, падающие на интерференционную карту, прошли через поляризатор, все они имеют одинаковое состояние поляризации, что позволяет нам не хранить это состояние в интерференционной карте. Для каждого луча хранится информация о его направлении, длине волны, интенсивности и сдвиге фазы. Лучи с одинаковыми длиной волны, сдвигом фазы и направлением объединяются в один, а их интенсивности суммируются.

Для более экономного хранения лучей в карте, значения длины волны, направления распространения луча и фазового сдвига дискретизируются. Длина волны представляется индексом сампла (из спектра). Фазовый сдвиг определяется в интервале от 0 до  $2\pi$  с точностью до двух знаков после запятой.

В каждой ячейке интерференционной карты для каждой длины волны (номера сампла) хранится *карта направлений*. Направление луча нормализуется и сохраняется в следующем виде:

$$
r_d = (\cos \varphi, \sin \varphi, z). \tag{4}
$$

В интерференционной карте сохраняются значения  $\varphi$  и *z* с точностью 2 знака после запятой.

Для каждого дискретного направления хранится *список сдвигов фаз* и соответствующих им интенсивностей.

Рассмотрим алгоритм сохранения луча в интерференционной карте и алгоритм расчѐта спектрального изображения по заполнѐнной карте.

После попадания луча на карту интерференции производятся следующие действия:

- в ячейке, в которую попал луч, выбирается карта направлений, соответствующая длине волны луча (номеру сампла);
- дискретизируется направление по формуле (4);
- интенсивность пришедшего луча добавляется в список сдвигов фаз соответствующего направления.

При расчѐте спектрального изображения интерферируются только лучи, попавшие в одну ячейку интерференционной карты, в одну карту направлений и в одно направление карты направлений. Их общая интенсивность вычисляется по формуле [7]:

$$
I = \sum_{m=1}^{n} \sum_{k=1}^{n} \sqrt{I_m I_k} \cos \delta_{mk}, \delta_{mk} = \Delta \varphi_m - \Delta \varphi_k,
$$
 (5)

где  $I_{m}$ ,  $I_{k}$  – интенсивности m-ого и k-ого лучей, а  $\varphi_{m}$ ,  $\varphi_{k}$  – их сдвиги фаз.

Полное значение интенсивности для ячейки интерференционной карты и фиксированного номера сампла вычисляется как сумма интенсивностей по всем направлениям соответствующей карты направлений.

В результате "сбора" изображения с карты интерференции путем вычисления по формуле (5) интенсивности для каждой ячейки и каждой длины волны мы получаем спектральное изображение.

## **3.4 Рендеринг**

Рассмотрим алгоритм рендерига шлифов по методу ортоскопии. В качестве источника будем использовать источник со спектром излучения D65, при этом излучение источника является плоско поляризованным в плоскости, перпендикулярной плоскости источника. Спектр источника лежит в видимом диапазоне волн (380 – 780 нм). Алгоритм:

1. Выбираем случайную точку  $(x, y)$  на прямоугольной поверхности источника, расположенного в плоскости XOY, и случайную целочисленную величину (номер сампла) из диапазона от 0 до *n* .

2. Выпускаем луч из этой точки перпендикулярно к поверхности источника в направлении оси аппликат с длиной волны

$$
\lambda = 380 + \chi \cdot \frac{400}{n}.
$$
 (6)

Матрица когерентности для луча равна

$$
CM_R = \begin{pmatrix} D65(\lambda) & 0 \\ 0 & 0 \end{pmatrix}, \tag{7}
$$

здесь  $D65(\lambda)$  – спектр источника типа D65.

3. Верхняя граница кристаллической пластинки параллельна плоскости источника света и расположена в плоскости  $z = z_0$  . Луч пересекает границу в точке  $(x, y, z_0)$  .

4. Рассчитываем направления распространения преломленных обыкновенного и необыкновенного лучей и направления их векторов рефракции [5,9] и вычисляем координаты их пересечения со второй границей кристаллической пластинки, т.е. с плоскостью:

$$
z = z_1 = z_0 + d \t{,} \t(8)
$$

где *d* – толщина кристаллической пластинки. Это будут точки  $(x, y, z<sub>1</sub>)$  для обыкновенного луча и  $(x', y', z<sub>1</sub>)$  для необыкновенного. Векторы рефракции обоих лучей совпадут с направлением обыкновенного луча, а их точка пересечения со второй границей пластинки будет  $(x, y, z_1)$ . Коэффициенты преломления для каждого из лучей равны  $n_{o}$  и  $n_{e}$ , а фазовые сдвиги вычисляются по формуле (2).

5. Вычисляем направления преломленных на второй границе лучей. В нашем случае они будут параллельны испущенному лучу. Их фазовые сдвиги равны  $\varphi_1 = \varphi_o$  и  $\varphi_2 = \varphi_e$ , а мат-

рицы когерентности  $CM_1$  и  $CM_2$ .

6. При прохождении через анализатор (нижний поляризатор) направления лучей остаются прежними, а матрицы когерентности лучей пересчитываются по следующей формуле:

$$
CM_i^* = M_p CM_i M_p^{\dagger}, i \in \{1, 2\},
$$
 (9)

где *M p* – матрица поворота на угол между осью абсцисс

системы координат, связанной с лучом, и осью пропускания анализатора, которая перпендикулярна оси пропускания первого поляризатора, см. [4].

7. Добавляем оба луча в интерференционную карту, расположенную под анализатором, по алгоритму, описанному выше.

8. После генерации источником заданного количества лучей по заполненной карте интерференции рассчитывается спектральное изображение.

### **4. ЗАКЛЮЧЕНИЕ**

На рис. 5 приведены рассчитанные изображения коноскопии шлифа кальцита толщиной 30 мкм. Оригинальные размеры каждого из приведѐнных изображений составляют 64 на 48 пикселей, именно такого размера использовалась карта интерференции. Размер карты интерференции в памяти составил порядка 900 мегабайт, это соответствует 100 миллионам испущенных лучей для сцены с вертикальным расположением оптической оси и 10 миллионам лучей для сцены с наклонным расположением оси.

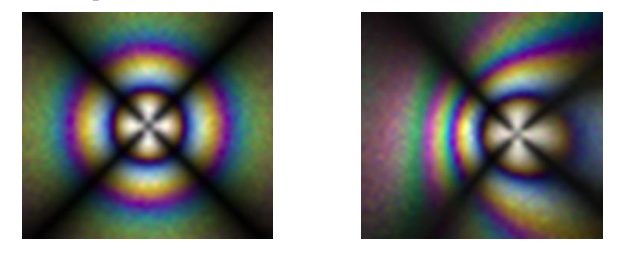

**Рис. 5.** Рассчитанное изображение коноскопии шлифа кальцита (слева – ось перпендикулярна плоскости среза, справа – несколько наклонена относительно вертикали)

Классический петрографический объект клин представляет собой тонкую вытянутую пластинку некоторого минерала, срезанную под небольшим углом. При просвечивании клина по методу ортоскопии образуется набор интерференционных полос. На рис. 6 приведено изображение клина (угол среза порядка 3 градусов). Оригинальные размеры изображения 200 на 50 пикселей. Излучено 30 миллионов лучей.

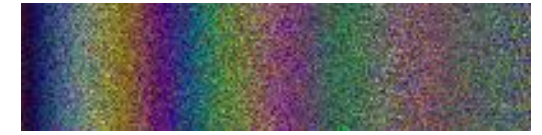

#### **Рис. 6.** Рассчитанное изображение клина кальцита

В данной точке нашего исследования сравнение рассчитанных изображений с реальными фотографиями оказалось затруднено, тем не менее, оно было проведено с некоторой "натяжкой". На рис. 7 приведено **рассчитанное** изображение коноскопии шлифа кальцита с вертикальной оптической осью, и фотография шлифа берилла [\(http://jm-derochette.be\)](http://jm-derochette.be/), **полученная** с помощью петрографического микроскопа. Как видно, алгоритм правильно ухватывает основные особенности интерференционной окраски. К сожалению, нам не удалось найти фотографию шлифа кальцита.

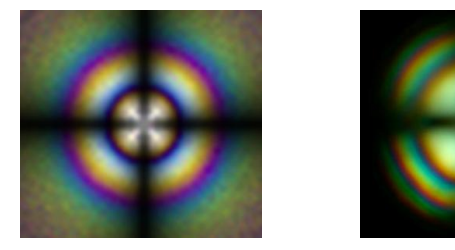

**Рис. 7.** Сравнение рассчитанного изображения коноскопии шлифа (слева) и фотографии

## **5. БЛАГОДАРНОСТИ**

Я хочу выразить благодарность научному руководителю Дебелову Виктору Алексеевичу за постановку задачи и постоянное внимание к данной работе.

Работа выполнена при поддержке РФФИ по грантам № 06-07-89216а и № 09-07-00237а.

## **6. БИБЛИОГРАФИЯ**

[1] Дебелов В.А., Саттаров М.А. *Модели и алгоритмы для фотореалистической визуализации сцен с кристаллами. //Тр. 15-й международной конференции по компьютерной графике и зрению Графикон-2005, Новосибирск.*

[2] Guy S., Soler C. *Fast and Physically-Based Rendering of Gemstones. // Comp. Graphics (SIGGRAPH '03 Proceedings), ACM Press.*

[3] Дебелов В.А., Козлов Д.С., Саттаров М.А. *Рендеринг монокристаллов с учетом поляризации луча // Proceedings of 6th International Workshop on Virtual Environment on PC Cluster, VEonPC'2006 – Изд-во ИФТИ, Протвино. – С. 55-65.*

[4] Tannenbaum D.C., Tannenbaum P., Wozny M.J. *Polarization and birefringency considerations in rendering. // Comp. Graphics (SIGGRAPH '94 Proceedings), ACM Press, 221-222.*

[5] Козлов Д.С. *Алгоритм фотореалистичного рендеринга одноосных полупрозрачных кристаллических агрегатов. // Программа и тезисы докладов IX Всероссийской конференции молодых ученых по математическому моделированию и информационным технологиям. Кемерово, 2008. [http://www.ict.nsc.ru/ws/YM2008/14308/Kozlov\\_YM2008.pdf](http://www.ict.nsc.ru/ws/YM2008/14308/Kozlov_YM2008.pdf)*

[6] Yinlong Sun, F. David Fracchia, Thomas W. Calvert, and Mark S. Drew. *Deriving Spectra from Colors and Rendering Light Interference // IEEE Computer Graphics and Applications. – 1999. – No. 4. – P. 1-8*

[7] Борн М., Вольф Э. *Основы Оптики. Москва, "Наука", 1973.*

[8] Arvo J. *Backward Ray Tracing. Developments in Ray Tracing // ACM Siggraph Course Notes 12 – 1986 – P. 259-263*.

[9] Фѐдоров Ф.И., Филиппов В.В. *Отражение и преломление света прозрачными кристаллами. Минск, "Наука и техника", 1976.*

#### **Об авторах**

Дмитрий Сергеевич Козлов – аспирант Новосибирского государственного университета.

E-mail: [kozlov@oapmg.sscc.ru.](mailto:kozlov@oapmg.sscc.ru)

# **Monte Carlo rendering of thin sections of uniaxial crystals**

The given report is devoted to the rendering of thin petrographic sections of uniaxial crystals. A specific 3D-scene of petrographic microscope is considered. Features of the algorithm: a) physically correct model of interaction between light and objects; b) rendering with polarization properties; c) interference phenomenon is taken into account; d) using of an interference map similar to Arvo's illumination maps. The paper contains results of numerical experiments and their analysis.

*Keywords: Photorealistic rendering, crystal, thin section, birefringence, polarization, optical dispersion, interference*.

#### **About the authors**

Dmitry S. Kozlov is a Ph.D. student at Novosibirsk State University. His contact email is **kozlov@oapmg.sscc.ru**.